## SAP ABAP table V\_TVPG\_TK {Generated Table for View}

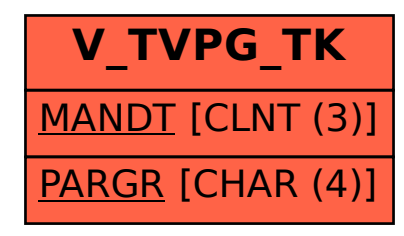